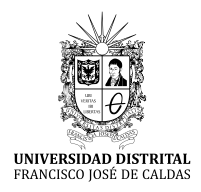

# **REVISTA UD Y LA GEOMÁTICA**

https://revistas.udistrital.edu.co/index.php/UDGeo/index

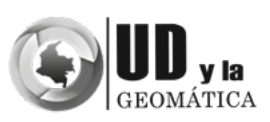

INVESTIGACIÓN

# Determinación del uso de la tierra en la microcuenca torrencial Quebrada Seca, Estado Táchira, Venezuela 2013

Determination of land use, torrential microwatershed Quebrada Seca, Táchira state, Venezuela

*Cristopher Edgar Camargo Roa1, Carlos Eduardo Pacheco Angulo2 y Maryoryi Andreina Jaimes Rolón3*

**Para citar este artículo:** Camargo-Roa, C.E., Pacheco-Angulo, C.E. y Jaimes-Rolón, M.A. (2018). Determinación del uso de la tierra en la microcuenca torrencial Quebrada Seca, Estado Táchira, Venezuela 2013. *UD y la Geomática*, 13, 49-60 https://doi.org/10.14483/23448407.15225

**Fecha de recibido:** 18 abril de 2018 **Fecha de aceptación:** 20 de agosto de 2018

#### RESUMEN

El objetivo de esta investigación fue determinar los usos de la tierra presentes en la microcuenca torrencial Quebrada Seca, estado Táchira, en el año 2013. Se emplearon criterios definidos por la Unión Geográfica Internacional (UGI) sobre una imagen del satélite Miranda (VRSS-1). A través de interpretación visual, el sistema TerraAmazon, y el Sistema de Posicionamiento Global (GPS) en visitas a campo, se pudo obtener una cartografía con un 92.46% de precisión global y 0.8616 de índice de kappa del mapa. De esta cartografía se determinó que la microcuenca posee 62.97% de cobertura vegetal arbórea media y alta ubicada mayoritariamente en las áreas de mayor pendiente, 18.67% de herbazales, desarrolladas en las áreas de pendiente baja, un 6.49% de agricultura mixta o asociada, 5.10% de caña de azúcar y 7.3% conformado por cuerpos de agua, poblamiento concentrado o lineal, un relleno sanitario, áreas de uso recreacional y turístico y antenas repetidoras de comunicación.

**Palabras Claves:** imagen satelital Miranda, TerraAmazon, usos de la tierra, Ureña.

#### ABSTRACT

The aim of this research was to determinate the land uses presents in the Quebrada Seca torrential micro-watershed, Táchira state, of 2013. Criteria defined by the International Geographic Union (IGU) were used on an image captured by the Miranda satellite (VRSS-1). Through visual interpretation technics, using the TerraAmazon system and the Global Positioning System (GPS) in field visits, 92.46% global precision and 0.8616 kappa index could be obtained from the map. Of this cartography was determined that micro watershed have 62.97% of high tree cover located mainly in the areas with the steepest slope, 18.67% of grasslands, developed in the low slope areas, a 6.49% of agriculture mixed or associated, a 5.10% of sugar cane, and 7.3% conformed by water bodies, concentrated and linear settlement, a land fill, recreational and touristic areas and communication repeater antennas.

**Keywords:** Miranda image satellite, TerraAmazon software, land uses, Ureña.

<sup>1</sup> Universidad de Los Andes (ULA).ccamargo@unet.edu.ve

<sup>2</sup> Universidad de Los Andes (ULA). carlosa@ula.ve

<sup>3</sup> Universidad de Los Andes (ULA). yinajr24@gmail.com

#### **Introducción**

La cobertura de la tierra y su uso representan información clave para evaluar diversos procesos que tienen expresión cartográfica, como los mapas de ecosistemas, conflictos de uso del territorio, ordenación de cuencas y del territorio, seguimiento a la deforestación de los bosques, y los inventarios forestales (IDEAM, 2010; INEGI, 2014), propósitos que han conducido a la concretización de metodologías capaces de estimarlas, como lo han sido las de evaluación de patrones de distribución de cobertura y de uso de la tierra, la primera entendida como el estado biofísico de la superficie de la tierra o de las características del terreno y la segunda, como la forma en que la sociedad, a través de sus actividades económicas, la utiliza (Regil *et al*., 2015; Montero & Viales, 2015;Morales *et al*., 2016).

Estudios de cobertura y uso de la tierra empleando técnicas de sensores remotos, potencian la interpretación de datos capturados de la superficie terrestre (De la Colina *et al*., 2015) y en Venezuela, son numerosos los estudios de este tipo (López, 1996, Pozzobon & Osorio, 2002, Pozzobon &Gutiérrez, 2003,Pacheco *et al*., 2006,Ramírez*et al*., 2008, Buitrago *et al*.,2011,Hoyo *et al*., 2013yPacheco et al., 2017). Sin embargo, aún existen muchas áreas del país, que no han sido abordadas, como ha sido el caso de la microcuenca torrencial Quebrada Seca; cuenca de vital importancia en la economía regional y nacional, pues en buena parte de su extensión se realiza constantemente un intercambio comercial y cultural con la república de Colombia, lo que la ha conllevado a definirla como una de las fronteras más dinámicas (en cuanto a éstos términos) de todas con las que cuenta Venezuela (Alvarado *et al*., 1981;Rodríguez & Sánchez, 1982;Gómez *et al*., 2000).

El aumento de la población del municipio, de 4 563 habitantes en 1961 (Dávila, 1971) a 44 418 habitantes en el 2011 (INE, 2011),ha traído como consecuencia modificaciones del territorio para llevar a cabo actividades productivas o construir viviendas (Paruelo *et al*., 2006), en muchos casos, en áreas no aptas como las de altas pendientes y cercanas a cursos de agua, práctica que había sido percibida ya a comienzos de los años 80 (Rodríguez & Sánchez, 1982) y vigente en nuestros días. Estas modificaciones producen importantes cambios en la estructura y funcionamiento de los ecosistemas, afectando en última instancia la propia calidad de vida de las personas que en ellos residen (Paruelo *et al*., 2006).

Si bien es cierto que el área donde se asienta la población de Ureña ha seguido desarrollándose, ésta no ha escapado a otros problemas como la carencia y reducción de agua para consumo y riego, conflictos de uso del suelo y deforestación (Dávila, 1971), situaciones que se extrapolan en buena parte a las demás microcuencas tributarias del río Táchira. Aunado a las problemáticas referidas a la cantidad de agua, la disminución de su calidad también se hace presente, siendo ésta ocasionada por la mala disposición de los residuos líquidos y sólidos generados por las actividades agrícolas, industriales y domiciliarias (Carvajal*et al*., 2005).

En el mismo orden de ideas, también es permanente el riesgo que representan a los habitantes los eventos hidrometeorológicos como las crecidas torrenciales en áreas que han sido intervenidas sin planificación, y sin consideración de parámetros hidrológicos inherentes a una cuenca como son su caudal, cauce, régimen hídrico, forma, densidad de drenajes, pendiente, intensidad, duración y frecuencia de las tormentas, entre otras (Bastidas, 2007), que pueden traducirse en repercusiones negativas irremediables para las poblaciones y que ya han ocurrido, en muchos casos, en las regiones montañosas venezolanas por la misma dinámica demográfica que éstas presentan (Molina *et al*., 2009).

El enfoque utilizado en la determinación de los usos, fue desarrollado a partir de la interpretación visual de una imagen satelital (Montero & Viales, 2015), captada el 04 de enero de 2013 por las cámaras de resolución media de barrido ancho WMC a bordo del Satélite Miranda (VRSS-1), empleando para ello, la utilización del sistema TerraAmazon, una herramienta diseñada para ser un editor multiusuario de datos vectoriales geográficos(INPE-FUNCATE, 2013),que permite también una mejor formulación de las cuestiones geográficas, y del mismo modo ayuda en la búsqueda de sus respuestas (Olaya, 2011), de fácil adquisición, gracias al acceso abierto y dominio público que ofrece opciones para llevar a cabo dichos análisis (Gómez & Bosque, 2008), en este caso, el de poder hacer precisos cálculos de estimación de coberturas y usos de la tierra (Buitrago *et al*., 2011).

La preponderancia de la realización de este estudio, se destaca en el hecho que no se ha elaborado trabajo alguno sobre dicha microcuenca, siendo al contrario asumida y/o sobreentendida, en investigaciones que se han desarrollado sobre la cuenca del río Táchira o el área fronteriza (Dávila, 1971, Alvarado *et al*., 1981, Rodríguez & Sánchez, 1982, Gómez *et al*., 2000, CORPOANDES, 2007, y recientemente Colmenares, 2015),categorías espaciales en la cual está inserta, que ha conllevado a su generalización en el entendimiento de su propia dinámica espacial.

La información obtenida podría ayudar a establecer una referencia que permita desarrollar estudios retrospectivos/ prospectivos de usos de la tierra, a partir de la utilización de antiguas o nuevas imágenes satelitales, y también coadyuvar en la ordenación territorial por parte de los entes gubernamentales, al constituirse en una herramienta de integración entre la concepción moderna y sostenible del desarrollo y de la conformación de escenarios orientados a que la población pueda mejorar su calidad de vida, mediante la asignación de usos adecuados, como áreas protegidas, de elevado valor estratégico, susceptibles a riesgos naturales, entre otras (Ovalles & Méndez, 2011).

#### **Metodología**

### *Área de estudio*

Localizada al occidente del estado Táchira en los Andes venezolanos, entre los7°53'44'' y 7°58'17'' N y entre los 72°21'22''y 72°26'53' W. Desde el punto de vista político-administrativo, pertenece al municipio Pedro María Ureña, y tiene una extensión de 37.31 km<sup>2</sup>, con 12 km de largo por 3.9 km de ancho. Su altitud oscila entre los 260 y 1420 m de altitud (Figura 1).

En cuanto a sus actividades económicas, zonas contiguas al río Táchira, han sido utilizadas en actividades agrícolas, donde destaca la caña de azúcar como el más producido, debido a la rápida adaptación de este cultivo a las condiciones climáticas de altas temperaturas y bajas precipitaciones, y que ha permitido convertir al área en la principal productora de materia prima del Central Azucarero del Táchira (CAZTA) (Dávila, 1971; Alvarado *et al.*, 1981; Gómez *et al*., 2000); En complemento, también se producen en menor escala: ahuyama, cebolla, maíz, limón, tomate y lechosa, entre otros (CORPOANDES, 2007). También, existen establecimientos manufactureros dedicados al cacao y chocolate, productos de panadería, aleaciones metal cerámicas, calzado, vestimentas y carrocerías, entre otros (CORPOANDES, 2005).

# *Materiales y Preprocesamiento de imagen satelital Miranda*

Se utilizaron las hojas cartográficas5739 IV NO, IV SO, IV NE y III SE (escala 1:25000), elaboradas por la antigua Dirección de Cartografía Nacional para conocer el relieve,

toponimia, vialidad e hidrografía de la microcuenca. De igual modo se utilizó una imagen SPOT 5connivel de procesamiento1A de corrección radiométrica y tamaño de pixel 10 m (N° 649-334/6 captada el 10-01-2010), previamente rectificada y suministrada por el Centro de Procesamiento Digital de Imágenes (CPDI), para corregir las distorsiones geométricas de la imagen Miranda VRSS-1 (SM-154), la cual presentaba un tercer nivel de procesamiento y 16 m de resolución espacial (ABAE, 2013), obtenida a través del portal de la Agencia Bolivariana para Actividades Espaciales (ABAE) (http://miranda.abae.gob.ve/index.html).

La observación de los usos en campo y registro subsecuente de puntos, se realizó con un Sistema de Posicionamiento Global (GPS) Garmin modelo map 60SCx. También se empleó Google Earth, el cual tiene una imagen QuickBird a color natural cedida por la organización Digital Globe, de resolución espacial0.61 m (SIGIS, 2013), que sirvió para discriminar coberturas en casos donde se presentaron confusiones al momento de su interpretación y definición (Olofsson et al., 2014).

Basado en la información espectral del satelital Miranda, se elaboraron dos composiciones para discriminar visualmente las cubiertas, en la primera se asignó a los canales (rojo, verde y azul) las bandas espectrales rojo (0,63- 0,69 μm), verde (0,52-0,60 μm) y azul (0,45-0,52 μm) para obtener una composición a color natural (3-2-1) y en la segunda, las bandas del infrarrojo cercano (0,77-0,89 μm), rojo (0,63-0,69 μm), y verde (0,52-0,60 μm) para obtener otra a falso color (4-3-2) (Chuvieco, 2008).

La corrección geométrica de la imagen (3-2-1), se realizó a partir de la extracción de 12 puntos de control en la imagen SPOT-5 (definidos como puntos de origen), ubicándose los mismos puntos, en la imagen Miranda (puntos de destino) dado a que la misma presentaba un

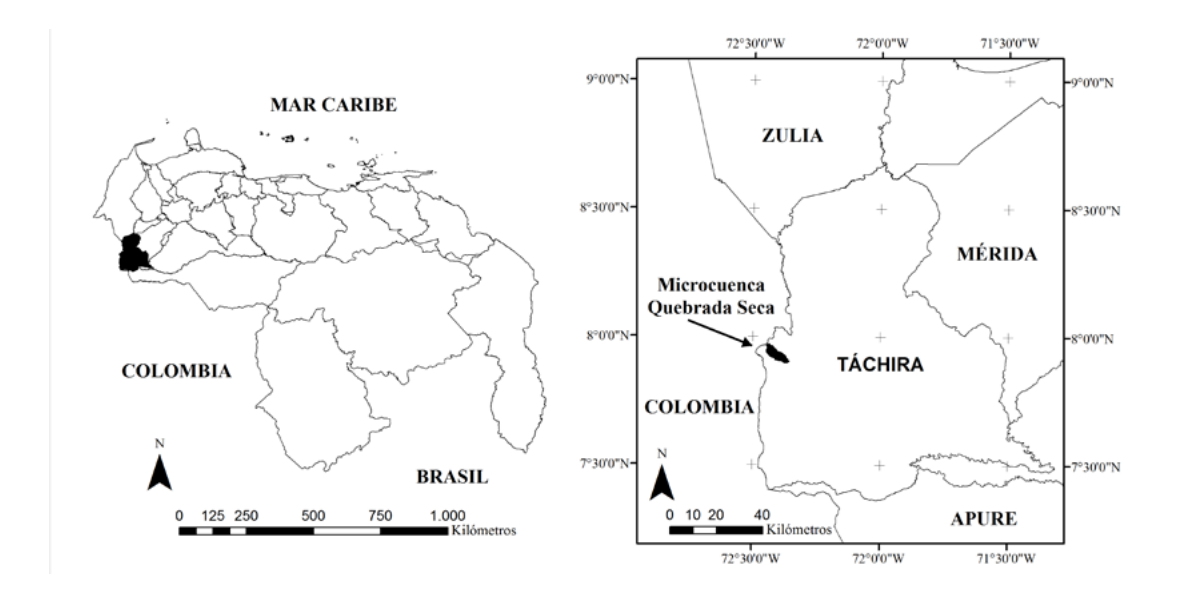

**Figura 1.** Localización geográfica del área de estudio: Izquierda) en Venezuela, Derecha) en el estado Táchira

desplazamiento de +168 m al oeste, con respecto a ésta. En cuanto a la imagen (4-3-2), se generó su corrección geométrica de manera automatizada al usar los mismos valores de origen y destino previamente definidos, aplicándose la herramienta Warp del software ArcGis 10.1, la cual realiza la transformación de un raster basado en los puntos de origen y los objetivos de puntos de control, utilizando una transformación polinómica, siendo esto similar a la georeferenciación pero empleando un archivo de texto (ESRI, 2011).

Las distorsiones presentadas fueron corregidas con la transformación Spline, recomendada para un orden local de georeferenciación, que transforma los puntos de origen a puntos de destino, transformación útil cuando los puntos de control son importantes y se requieren su registro con precisión, obteniéndose valores residuales cercanos a 0 (ESRI, 2011).

Se aplicó un mejoramiento de contraste, pues normalmente los datos de imágenes satelitales tienen un contraste poco nítido y un brillo bajo, lo que hace difícil interpretarla directamente (Franco, 2004); al modificarse éstos, se pudo lograr una mayor discriminación entre coberturas. El mejoramiento implicó una adaptación de la resolución radiométrica de la imagen a la capacidad de visualización del monitor a través de la ecualización del histograma sobre los valores de pixeles existentes, trayendo como consecuencia su mejor distribución (Chuvieco, 2008; ESRI, 2011).

#### *Tipos de uso de la tierra*

El mapa de usos de la tierra se generó a escala 1:20 000, con una unidad mínima de interpretación de 1 ha, dado a que la misma debe ser aproximadamente  $\frac{1}{4}$  de cm<sup>2</sup> (0.25 cm²) (Velásquez *et al*., 2004). Seguidamente se desarrolló de forma parcial, la metodología propuesta por Larsson& Strömquist (1995) y Pacheco *et al*. (2006), y que consistió inicialmente en recopilar y analizar información existente, de publicaciones bibliográficas, hemerográficas, hojas cartográfica se imágenes satelitales. Para la generación de la cartografía, se empleó TerraAmazon 4.4.2. Con dicho programa, se interpretaron las dos composiciones de imágenes, tomando en cuenta criterios espectrales como brillo y color, espaciales como tamaño, forma y textura y espaciales complejos como sombras, contexto y asociación (Chuvieco, 2008; Vergara, 2015; Regil *et al*., 2015). Con ellos se definieron los usos de la tierra establecidos por la Unión Geográfica Internacional (UGI), entendidas éstas, como el tipo de ocupación existente, ya sea por vegetación natural, cultivos agrícolas o espacios urbanos (Chuvieco, 2008). Paralelamente, se efectuaron dos visitas a campo, en las cuales se realizaron interpretaciones visuales sobre las imágenes compuestas (impresas en papel), inspecciones que también sirvieron para validar las clasificaciones de las coberturas (Matteucci *et al*., 2013). En esta fase,

se establecieron 73 puntos de observación en la sección media y baja, registrados con GPS, recurso empleado para el esclarecimiento de dudas sobre usos y coberturas (Leija *et al*., 2016), cuyo criterio versó en la accesibilidad posible en el terreno, aunado a la satisfacción de cumplir con observaciones y toma de fotografías de diferentes coberturas tanto *in situ*, como aquellas lejanas observables.

En cuanto a la definición de usos en la sección alta, debido a la imposibilidad de acceso a la misma (inexistencia o mal estado de vías y caminos, pendientes pronunciadas y cobertura boscosa densa), ésta sólo se realizó a partir de interpretación de las imágenes compuestas, respaldada con la experiencia obtenida en las secciones media y baja, auxiliada además, en casos de incertidumbre, con la imagen QuickBird. Ejemplo de aplicación de este recurso, (Silva & Rubio, 2014); debido a que no se pudieron tomar puntos con GPS en dicha sección, se optó por las últimas medidas señaladas para atenuar estos inconvenientes (Gómez *et al*., 2000).

La interpretación visual fue empleada dado a que resulta una técnica de vigencia y preferencia de autores como Larsson & Strömquist (1995), Chuvieco (2008), Molina & Albarran (2013), Matteucci *et al*. (2013) y Leija *et al*. (2016),quienes la han recomendado, como la más práctica para inventarios de terreno a escala media o semi-detalle, también válida para monitoreo, aunado a que es una buena alternativa para actualizar y verificar cartografía existente e identificar clases heterogéneas, pues permite, una mayor exactitud que la ofrecida por los procesos digitales.

Dicha preferencia también se ha basado en considerar que un buen intérprete, con buena formación en manejo de imágenes, en el objeto de estudio y con apropiado conocimiento del área, tiene mayor capacidad para extraer información, más valida y exacta que los sistema digitales automatizados (Pernía & López, 1997), puesto que éstos poseen una capacidad limitada de establecer categorías, que pueden producir clasificaciones erróneas, como la generación de áreas de transición inexistentes o la sobrestimación/subestimación de las clases presentes, debido a las diferencias espectrales registradas (Regil *et al*., 2015).

Las clases definidas con sus respectivos niveles presentes en el área de estudio fueron:

#### **1.- Uso Urbano y relacionado**

**1a.- Uso Urbano:** áreas que indican modificación de la cobertura natural por intervención humana permanente, expresada en movimientos de tierra para la configuración de infraestructura (Larsson & Strömquist, 1995), subdividida en:

**1a1.- Área Urbanizada (AU):** urbanizaciones, zonas residenciales y comerciales (dentro de las poligonales urbanas) (Pacheco *et al*., 2006).

**1a2.- Poblamiento Concentrado o Lineal (PLC):** casas unifamiliares, incipientes, fuera de la poligonal urbana) (Pacheco *et al*., 2006).

**1b.- Uso recreacional/Turístico (URT):** parques, jardines, balnearios e instalaciones recreacionales (Pacheco *et al*., 2006), que intentan satisfacer necesidades de descanso, diversión, contacto social y práctica deportiva de los usuarios (Zoido *et al*., 2000).

**1c.- Área Industrial (AI):** fábricas y áreas de almacenamiento (tanto en las poligonales urbanas definidas como fuera de ellas): en el primer caso, están dotados de maquinaria destinada a la producción en serie de objetos industrial (Zoido *et al*., 2000).

**2.- Horticultura/Fruticultura/Floricultura:** cultivos cortos de uso intensivo y alta rentabilidad, siempre bajo irrigación. Se numeran dichas clases con las denominaciones 2a–Horticultura, 2b- Fruticultura y 2c- Floricultura, respectivamente (Pacheco *et al*., 2006) (No cartografiable).

**3.- Cultivos Permanentes y Semi-permanentes:**  cultivos que tienen un ciclo de vida que puede promediarse entre 1, 10, 20 o más años; por lo general se refiere a un árbol o arbusto (Salazar, 2008). Dentro de esta categoría se señala la presencia de:

**3a.- Cultivos Arbustos y Arbóreos (CAA):** frutales (definidas por la presencia de cítricos, cambur, guamo, aguacate y guayaba).

**3b.- Cultivos Agricultura Mixta o asociado (CAM):** cítricos, cambur, aguacate, guayaba, caraotas, lechosa, maíz, yuca, entre otros.

**4.- Cultivos anuales:** cultivos de ciclos más largo que los hortícolas, tanto en secano como irrigación (Delgado, 2004; Pacheco *et al*., 2006), destaca la:

**4a.- Caña de azúcar (CP):** Saccharum sp. Hibrido (Fundacite Táchira, 2009).

**5.- Pastos cultivados y/o mejorados:** pastos sembrados y manejados. Se suele incluir la ganadería sustentada en los pastos manejados, normalmente de alto valor nutritivo y también las prácticas de manejo como la rotación de potreros y fertilización (Pacheco *et al*., 2006) (no cartografiable).

**6.- Pastos Naturales y/o no Mejorados (PNM):** pastos formados por medio de procesos de sucesión vegetal y que no presentan manejo alguno (Pacheco *et al*., 2006).

**7.- Vegetación Natural y/o plantada:** se dividió en: **7a.- Vegetación arbórea y arbustiva (FVA):** se

incluye:

**7a1.- Formaciones vegetales arbóreas altas y medias:** formaciones vegetales con alturas mayores a 8 m (Pacheco *et al*., 2006). Se incluyen pequeños lotes boscosos aislados o asociados a márgenes de cursos de agua permanentes o temporales, definidos comúnmente en el ámbito forestal como bosques riparios (Sistema de Información Ambiental Territorial de la Amazonia Colombiana, 2012).

**7a2.- Formaciones vegetales arbóreas y/o arbustivas bajas:** formaciones vegetales leñosas y semi-leñosas, que en algunos casos puede cubrir casi la totalidad del suelo, con alturas inferiores a los 8 m (no cartografiable) (Pacheco *et al*., 2006).

**7b.- Plantaciones forestales:** formaciones vegetales introducidas mediante técnicas silviculturales, bien sea con fines protectores o productores (no cartografiable) (Pacheco *et al*., 2006).

**7c.- Herbazales (H):** comunidades vegetales dominadas por elementos mayormente arbustivos y arbóreos bajos, con dosel irregular, aproximadamente entre 3 a 8 m. Término aplicado aquí preferiblemente a las comunidades secundarias, por ejemplo: bosques degradados (Huber & Alarcón, 1988).

**7d.- Vegetación xerofítica**: dominadas principalmente por cactáceas columnares y arbustos ralos espinosos, de 1 a 4 m de altura (Pacheco *et al*., 2006) (no cartografiable).

**8.- Cuerpos de agua naturales/artificiales (CA):** cuerpos de agua natural, lagunas y construcción de tanques para uso de riego (Pacheco *et al*., 2006).

**9.- Tierras económicamente no productivas para agricultura:** Tierras no aptas para uso agrícola y pecuario debido a que presentan afloramientos rocosos y erosión.

**9a.- Afloramientos rocosos:** Presencia de rocas, no se observa cobertura vegetal significativa a excepción de algunas gramíneas (Pacheco *et al*., 2006) (no cartografiable).

**9b.- Áreas erosionadas (AR):** presencia de movimientos en masa, surcos y cárcavas (Pacheco *et al*., 2006).

**9c.- Relleno Sanitario (RS):** área destinada a la deposición de residuos sólidos urbanos del municipio y otros vecinos. Se entiende por residuos sólidos urbanos, los materiales y elementos de desecho que quedan tras toda actividad urbana, en especial las domésticas, las productivas y las de construcción (Zoido *et al*., 2000).

**9d.- Antenas repetidoras de comunicación (AR):** Dispositivos para recibir y transmitir ondas electromagnéticas con fines civiles o militares.

#### *Validación del mapa de uso de la tierra*

El producto final de una clasificación, sea visual o digital, es un mapa temático, en donde el territorio de estudio se encuentra dividido en una serie de unidades espaciales, de significado coherente con la leyenda de trabajo, sin embargo, toda clasificación lleva cierto margen de error (Chuvieco, 2008), por tanto, el proceso de validación es fundamental para garantizar la calidad de los productos obtenidos (Latorre *et al.*, 2016).

Por ello, luego de realizar el mapa con sus usos cartografiables UGI, se procedió a validarlo para dar robustez al producto generado y evaluar su grado de fiabilidad de acuerdo con la realidad (Jensen, 2005; Chuvieco, 2008). En este sentido, se realizó un muestreo probabilístico aleatorio estratificado (Olofsson *et al*., 2014) de áreas test, que permitieron obtener una medida independiente del acuerdo entre el mapa y la verdad-terreno (Chuvieco, 2008), y donde cada clase del mapa correspondió a un estrato (Wulder *et al.*, 2007).

Las unidades de muestras representan el 5% del área cartografiada, tomadas proporcionalmente al área de cada clase y para que fueran directamente comparables, se obtuvieron de la misma manera de cómo se originó el mapa, es decir, mediante interpretación visual (Congalton & Green, 2009; Radoux *et al*., 2011); un total de 50 polígonos distribuidos aleatoriamente sobre el área fueron considerados en la imagen Miranda como muestras de veracidad de las clases, definidas como muestras "verdad-terreno"(Olofsson *et al*., 2014), ejemplos de este recurso, lo constituyen los estudios de Latorre *et al*. (2016) y Pla *et al*. (2017). Este proceso fue realizado por un experto externo que no intervino en la elaboración del mapa (Congalton, 1988; Olofsson *et al*., 2014).

Las muestras permitieron estimar con mayor precisión y menor tiempo de verificación posible, el error que contenían los resultados (Jensen, 2005), mediante el cálculo de la matriz de confusión, en donde se resumen los acuerdos y desacuerdos entre las clases del mapa y del terreno (Chuvieco, 2008), definidos como errores de omisión, comisión, y precisión global (Jensen, 2005; Chuvieco, 2008), aunado al estadístico K (kappa) (Cohen, 1960), el primero entendido como los elementos que no perteneciendo a una clase aparecen en ella, el segundo, como los elementos que perteneciendo a una clase no aparecen en ella por estar erróneamente incluidos en otra, el tercero, que señala el número de unidades clasificadas correctamente, sobre el número total de unidades consideradas (Boca & Rodríguez, 2012), y el último que mide la precisión basado en la diferencia entre el error de la matriz y el acuerdo entre las muestras definidas y el mapa (Rosenfield & Fitzpatrick-Lins, 1986).

La matriz de error, se presentó en términos porcentuales de áreas (%), recomendado por Olofsson *et al*. (2014). La diagonal de la matriz expresa el número de muestras de verificación en donde se produjo acuerdo entre el mapa y las muestras "verdad – terreno", mientras los marginales suponen errores de asignación (Chuvieco, 2008). Los totales de filas indican proporciones del área mapeada, es decir, lo que representa cada una de las muestras de verdad-terreno en cada clase, siendo su suma, la proporción total en el mapa de las muestras. Por su parte, los totales de columnas señalan las proporciones de área estimada de acuerdo a los datos de verdad-terreno en las diferentes clases, dichos resultados fueron presentados en hectáreas.

#### **Resultados**

#### *Usos de la tierra*

Se obtuvo que en el área de estudio para el año 2013, las "formaciones vegetales arbóreas y arbustivas altas y medias" representaban el 62.97% del total de la cuenca (2 349.34 ha), presentes principalmente en su sección media y alta, así como en las márgenes de cauces en la sección baja. Seguidamente, la clase "herbazales" ocupó el 18.16% (677.50 ha) y las clases "cultivos de agricultura mixta o asociado" y "cultivo anual: caña de azúcar" el 6.49% (241.96 ha) y 5.10% (190.43 ha) respectivamente; La presencia de "pastos naturales  $y/o$  no mejorados" fue de 1.30% (48.38 ha), empleado para el mantenimiento del ganado vacuno, actividad económica de poca significación y desarrollo en el área. Por otra parte, el área ha visto emerger la práctica piscícola de cría de cachamas a pequeña escala, representada en los cuerpos de agua artificial, con un 0.04% (1.49 ha).

También se halló en las zonas de baja pendiente, las clases "área industrial" y "área urbanizada", la primera representada con un 0.80% (29.68 ha) y la segunda con 2.27% (84.61 ha), ambas categorías hacen parte del entramado urbano que conforma la población de Ureña. Por otra parte, los procesos de erosión se hacen presentes en 1.36% (50.64 ha), principalmente en zonas de ladera de montaña y de manera muy focalizada.

En cuanto al "poblamiento concentrado o lineal", está representado en un 0.39% (14.43 ha), principalmente por viviendas asociadas a parcelas en el área rural, específicamente en la sección baja y en la vía Ureña-aldea La Mulata y Ureña-El Vallado. En la zona rural también se ha realizado la instalaciones de "uso recreacional/turístico" abarcando 0.06% (2.18 ha). Otros elementos destacados, fueron las "antenas repetidoras de comunicación" ubicada en la cima del cerro "El Rayo" con0.01% (0.25 ha) y el "relleno Sanitario" con 0.40% (15.03 ha) a 560 m de altitud, al norte de la población de Ureña (Tabla 1 y Figura 2).

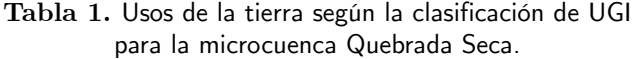

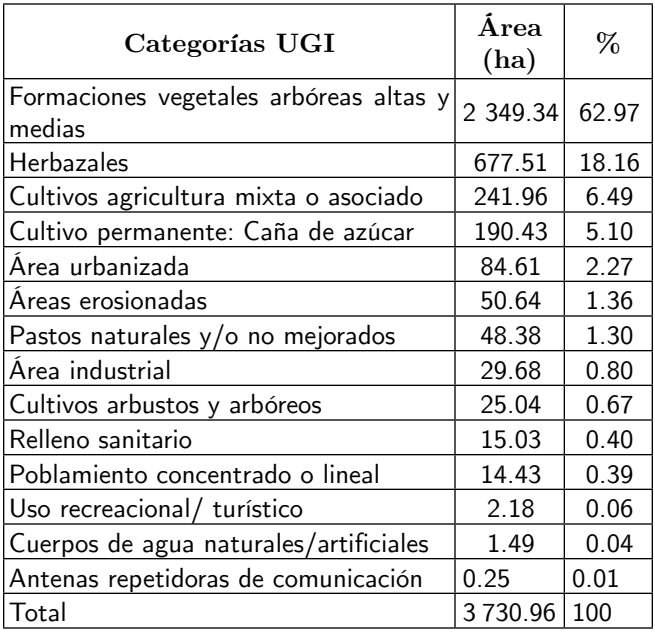

Cristopher Edgar Camargo Roa, Carlos Eduardo Pacheco Angulo <sup>y</sup> Maryoryi Andreina Jaimes Rolón

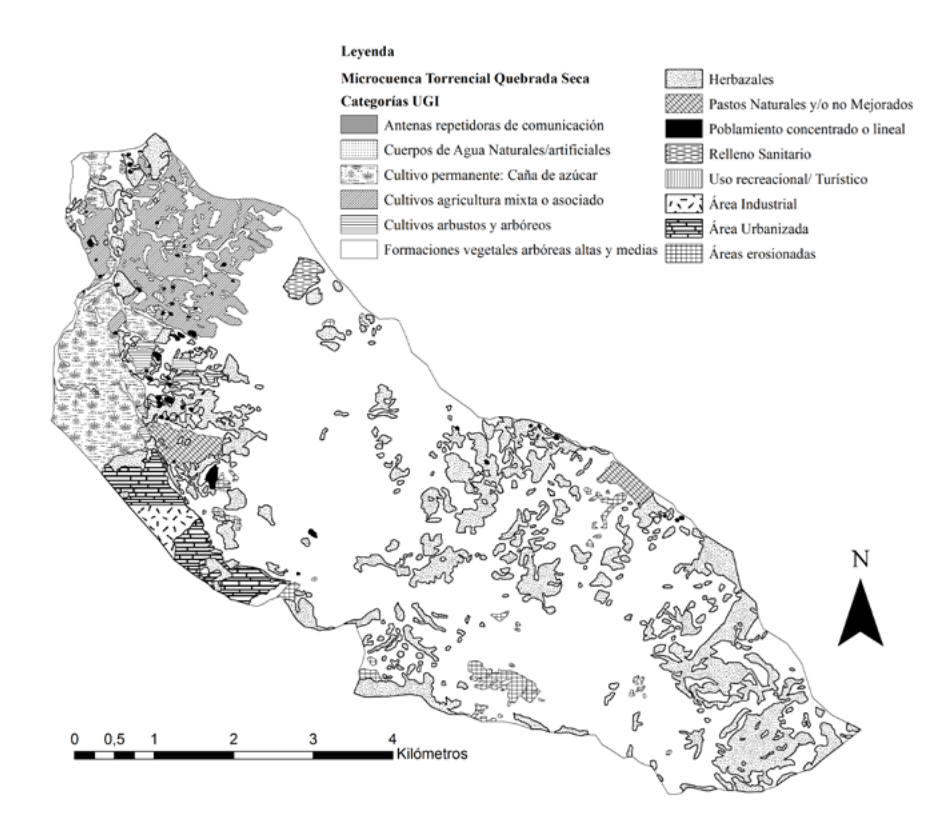

**Figura 2.** Mapa de uso de la tierra de la microcuenca Torrencial Quebrada Seca 2013.

#### *Validación del mapa*

Como paso previo a la ejecución de la matriz de confusión, se definieron para cada una de las clases un muestreo proporcional expresado en términos porcentuales y su equivalente en ha (señalados al final de cada fila en la Tabla 2), de dicha forma, "antena repetidora de comunicación" (AR) constituyó la muestra más pequeña definida con 0.0026% (0.10 ha) y las "formaciones vegetales arbóreas y arbustivas altas y medias" (FAV) las más grandes establecidas con 2.2969%(85.67 ha).Esta variación se originó, debido a que los polígonos interpretados por el experto variaron de tamaño en función del área de cada clase. La suma de los totales de las muestras representó el 5.16% del mapa, es decir 192.74 ha.

Del análisis de la diagonal de la matriz de confusión, se obtuvo que las tres primeras clases con mayor acuerdo en sus proporciones fueron: FVA, ya que del2.2969% (85.67 ha) de muestras, hubo un acuerdo de 2.0881% (77.88ha); seguido por CAA donde las 0.05159% (19.24 ha) tuvieron un acorde de 0.5022% (18.73 ha); y por último CAM en el que 0.4022% (15 ha) concordó con 0.3775 (14.08ha). En el mismo orden de ideas, las clases con menor acuerdo fueron: URT, de su 0.0091%(0.34 ha), presentó un acorde de 0.0081% (0.30ha), y AR de su 0.0026%(0.10 ha), mostró un acorde de 0,0023% (0.08 ha).

En cuanto a los totales de columnas, que expresaron las clases que no se adecuaron a la muestras de verdad-terreno, se obtuvo que él área estimada de "herbazal" (H), según datos de verdad-terreno fue de 1.0571% (39.42 ha), de las cuales hubo una concordancia con las muestras de verdad-terreno de 0,9353% (34.89 ha) y una subestimación mayormente de 0.1012% (3.77 ha), 0.0079% (0.29 ha) y 0.0041% (0.15 ha), que se confundieron con FVA, CAA y AI, respectivamente; de igual manera, se pudiera mencionar que RS, según los datos de verdad-terreno arrojó una proporción de 0.000415% (1.54 ha), de las cuales hubo un acuerdo 0.0358%(1.33 ha), y una subestimación de 0.0058% (0.21 ha), que se confundió con la clase FVA; de la misma forma se pueden interpretar las clases restantes.

Por otro parte, se puede detallar que PLC, CAA y URT, fueron las que reportaron los mayores errores del usuario (comisión), debió a que se incluyeron mayores proporciones de áreas en estas clases. De manera similar, ocurrió para los errores del productor (omisión), donde la clase URT, CAA y AR, fueron las que reportaron mayores errores, debió a que se excluyeron mayores proporciones de áreas a estas clases (Tabla 3). Por su lado, la precisión global del mapa obtenida fue de 92.46% y el índice de Kappa, de 0.8616.

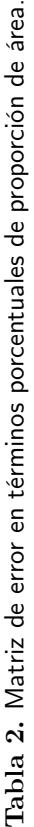

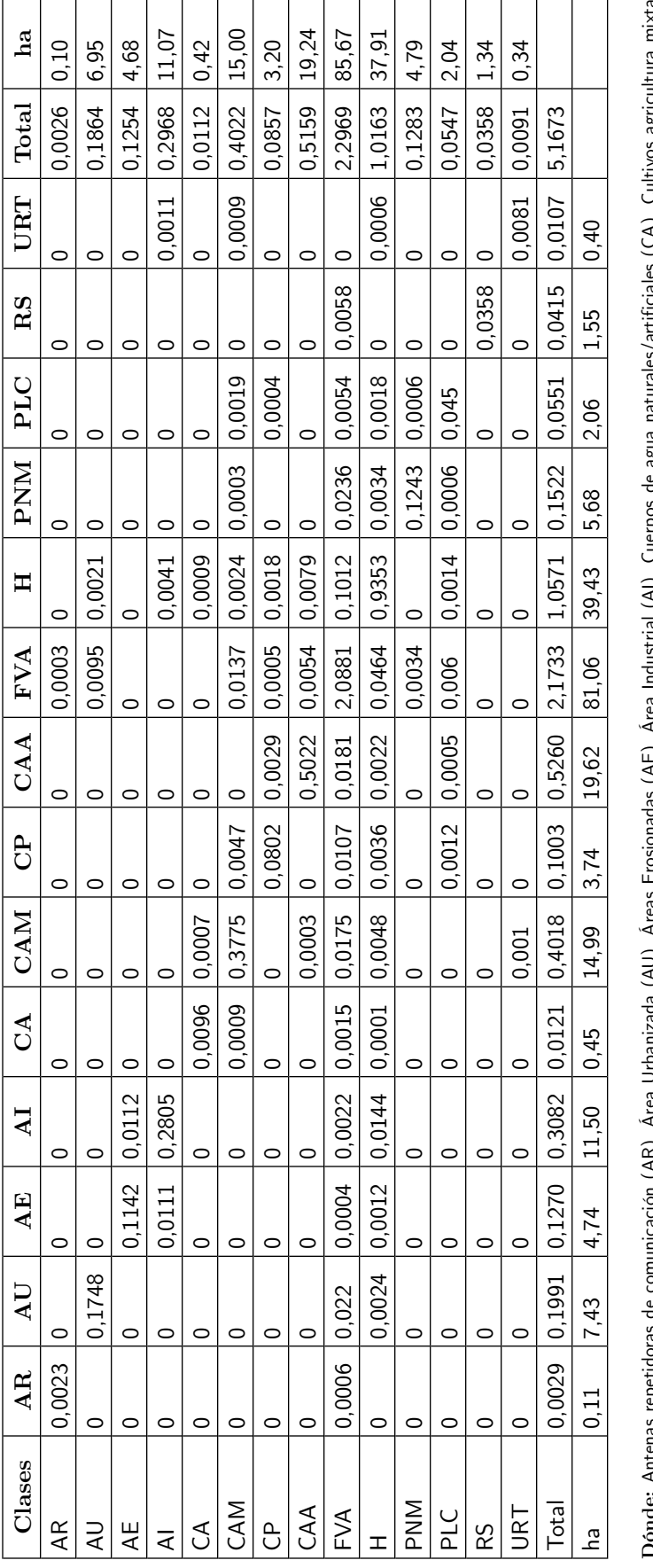

**Dónde:** Antenas repetidoras de comunicación (AR), Área Urbanizada (AU), Áreas Erosionadas (AE), Área Industrial (AI), Cuerpos de agua naturales/artificiales (CA), Cultivos agricultura mixta o asociado (CAM), Cultivo permanente: Caña de azúcar (CP), Cultivos arbustos y arbóreos (CAA), Formaciones vegetales arbóreas altas y medias (FVA), Herbazales (H), Pastos naturales y/o no o asociado (CAM), Cultivo permanente: Caña de azúcar (CP), Cultivos arbustos y arbóreos (CAA), Formaciones vegetales arbóreas altas y medias (FVA), Herbazales (H),Pastos naturales y/o no اتع<br>م デンの ngp ar Soduply (It) Ierris mejorados (PNM), Poblamiento concentrado o lineal (PLC), Relleno Sanitario (RS) y Uso recreacional/ turístico (URT). mejorados (PNM), Poblamiento concentrado o lineal (PLC), Relleno Sanitario (RS) y Uso recreacional/ turístico (URT).うしょ la (LV), ξ ٤

| Clases     | Comisión | Omisión |
|------------|----------|---------|
| AR         | 0.1280   | 0.2095  |
| AU         | 0.0619   | 0.1221  |
| AE         | 0.0890   | 0.1004  |
| AI         | 0.0550   | 0.0899  |
| CА         | 0.1424   | 0.2033  |
| CAM        | 0.0616   | 0.0606  |
| СP         | 0.0650   | 0.2011  |
| CAA        | 0.0265   | 0.0452  |
| <b>FVA</b> | 0.0909   | 0.0392  |
| H          | 0.0796   | 0.1152  |
| <b>PNM</b> | 0.0312   | 0.1838  |
| <b>PLC</b> | 0.1782   | 0.1836  |
| RS         | 0.0000   | 0.1389  |
| URT        | 0.1107   | 0.2397  |

**Tabla 3.** Índices de confiabilidad del mapa.

# **Discusión**

Las FAV encontradas, están expresadas en gran proporción como una unidad continua dado a que se haya primordialmente en zonas de pendiente y amparadas bajo figuras de áreas bajo régimen de administración especial. También se hayan presentes en las zonas bajas, esto último es posible dado a que es frecuente encontrar en diferentes tipos de usos, pequeñas áreas donde la vegetación natural aún crece (Vergara, 2015) y en las que no ha interesado su modificación por las actividades humanas.

En las zonas bajas, es evidente el desarrollo de actividades agrícolas, principalmente representada por la producción de caña de azúcar, no obstante otros tipos de prácticas agrícolas se han ubicado en zonas de mayor pendiente, lo que significa, aparte de fomentar la reducción de las FAV, la elevada probabilidad de provocar alteraciones importantes del ciclo del agua y la disponibilidad de los recursos hídricos para la sociedad, sumado a impactos sobre la biodiversidad, el aumento de la degradación de tierras y la contaminación (Mello *et al*., 2012). Otras consecuencias del aumento de las prácticas agrícolas no sólo están referidas a cambios en el paisaje (proporción de los tipos de cobertura) sino también a su configuración (patrón con el que se distribuyen los distintos tipos de cobertura) (Paruelo *et al*., 2006).

Ahora bien, la estimación de 14 categorías UGI en el área de estudio, le otorga un nivel de detalle mayor en contraste por ejemplo, a categorías generalizadoras como "agrícola y pecuaria"(Molina & Albarran, 2013),"urbano y natural" (Matteucci *et al*., 2013) o "zonas urbanas y zonas

agrícolas" (Morales *et al*., 2016),las cuales no especifican el tipo de actividades que se realizan dentro de ellas, y en las que resulta entendible su generalización, por su forma de creación a partir de métodos automatizados de clasificación de pixeles que no permite alcanzar un nivel de detalle mayor, como si ocurre con la interpretación visual.

En cuanto a la matriz de confusión, su interés procede en su capacidad para plasmar los conflictos entre categorías (Chuvieco, 2008), en el caso de este estudio se pudo evidenciar la variabilidad de la precisión de cada una de las clases. Un análisis de los márgenes de la diagonal de dicha matriz, indicó que URT, AR y RS, fueron las clases que menos presentaron confusión al momento de la clasificación de los pixeles de la imagen, esto es debido a que sus límites se discriminaron fácilmente, caso contrario ocurrió, con las referidas a los diferentes tipos de vegetación (FAV, H, CAM y CA) al ser estas menos uniformes y transicionales entre sí. Clases como AE, CA y PNM también presentaron cierta confusión producto de su mezcla con coberturas circundantes (muchos menores a las previas mencionadas), por ser éstas pequeñas extensiones muy focalizadas en el área.

Sobre la precisión global obtenida (92.46%), ésta expresa la gran calidad que posee el mapa y que está dentro del rango establecido para diferenciar estas categorías (80 a 95%), resultado que sería posteriormente muy útil para evaluar cambios (GOFC-GOLD, 2010) en el área. En cuanto al índice kappa de 0.8616, este valor indica, que el mapa tuvo un acuerdo casi perfecto entre las muestras de verdad-terreno definidas por el experto y las clases definidas cartográficamente en este estudio (Landis & koch, 1977).

#### **Conclusiones y recomendaciones**

La utilización de recursos tecnológicos modernos para estimar usos de la tierra, como las imágenes satelitales Miranda (VRSS-1y 2), en conjunción a programas como TerraAmazon, permiten determinar los usos de la tierra existentes (y sus cambios), información clave en la ordenación territorial, especialmente en la configuración de la cuenca como unidad territorial; ambas recursos de dominio público y sin costo alguno, suponen facilidades para alcanzar tales objetivos.

Resulta importante usar metodologías estándares como el de la UGI, en primer lugar como recomendación, dadas las múltiples aplicaciones en las que pueden derivar, en especial en campos disciplinares focalizados en la dinámica de la cobertura natural, los usos antropizados y el impacto generado en ellos por el cambio climático (Salvatierra & Possada, 2015), en segundo lugar, porque hace posible una conversión entre metodologías estandarizadas de categorías definidas, en contraposición a propuestas de clasificaciones o las generadas sobre apreciaciones personales de intérpretes, y finalmente, se podría unificar criterios, conceptos y

métodos, para contribuir de manera ordenada, estandarizada, sistemática e institucional, la generación de cartografía de coberturas, como ocurre con la metodología CORINE Land Cover adaptada por la república de Colombia para su territorio (IDEAM, 2010).

# **Referencias bibliográficas**

- agencia Bolivariana para actividades espaciales –ABAE–. (2013). Especificaciones técnicas del satélite Miranda [En línea]. Recuperado el 01 de marzo de 2018,dehttp://www.abae.gob.ve/web/VRSS-1.php#tab2
- Alvarado, O., Sánchez, V., Rodríguez, M. & Pereira, A. (1981). Estudio de la cuenca internacional del río Táchira Evaluación física Algunos aspectos humanos e implicaciones fronterizas. San Cristóbal: CORPOANDES.
- Bastidas, R. (2007). Nociones de Hidrografía. Mérida: Consejo de Publicaciones, Universidad de Los Andes.
- Boca, T. & Rodríguez, G. 2012.Métodos estadísticos de la evaluación de la exactitud de productos derivados de sensores remotos. Instituto de Clima y Agua, INTA Castelar.
- Buitrago, E., Aranguren, A. & Marquina, J. (2011). Determinación de cambios en la cobertura vegetal del cerro El Morro, parroquia Mucurubá, Mérida-Venezuela. *Revista Forestal Latinoamericana*, 26 (2), 85 – 106.
- Carvajal, L., Ariza, L. & Ortiz, F. (2005). Formulación del plan de ordenación y manejo de la micro-cuenca Guanayas-Upín. *Colombia Forestal*, (9)18, 109 – 127.
- Chuvieco, E. (2008). Teledetección Ambiental. La observación de La Tierra desde el Espacio. Barcelona: Ariel Ciencia.
- Cohen, J. (1960). A coefficient of agreement for nominal scales.*Educational and Psychological Measurement*, 20,  $37 - 46$ .
- Colmenares, G. 2015. Cuencas hidrográficas transfronterizas. En A. Gabaldón, A. Rosales, E. Buroz, J.R. Córdova, G. Uzcátegui & L. Iskandar (eds.). Agua en Venezuela (917 – 946). Caracas: Editorial Exlibris.
- Congalton, R. (1988). Comparison of sampling schemes used in generating error matrices for assessing the accuracy of maps generated from remotely sensed data. *Photogrammetric Engineering and Remote Sensing*, 54, 593– 600.
- Congalton, R. & Green, K. (2009). Assesing the accuracy of remotely sensed data: Principles and practices. London, New York: CRC Press Taylor and Francis Group.
- Corporación de los Andes –CORPOANDES. (2005). Dossier municipal Pedro María Ureña 2004-2005. San Cristóbal:CORPOANDES.
- Corporación de los Andes –CORPOANDES.(2007). Dossier municipal Pedro María Ureña 2007. San Cristóbal: CORPOANDES.
- Dávila, R. (1971). Estudio preliminar para el aprovechamiento integral del río Táchira. Edo. Táchira. San Cristóbal: Ministerio de Obras Públicas, Dirección de Obras Hidráulicas.
- Delgado, F. (2004). Agricultura Sostenible y Mejoramiento de Suelos de Ladera. Serie Suelos y Clima SC-76. Mérida: CIDIAT.
- De la Colina, A., Marmol, E., Morales, G., Tamarit, I., Geler, T., Oliveros, A., Azor, L., Flores, S. & Linares, V. (2015). Cartografía de la cobertura y el uso de la tierra a escala Municipal. Propuesta metodológica mediante el empleo de sensores remotos del proyecto BASAL, Cuba. En: Memorias del XV Encuentro de Geógrafos de América Latina. La Habana: GEOTECH [En línea]. Recuperado el 15 de enero de 2018, de http://www. researchgate.net/publication/276059469
- Desclée, B., Bogaert, P.& Defourny, P. (2006).Forest change detection by statistical object-based method. *Remote Sensing of Environment*, 102, 1–11.
- ESRI. (2011). ArcGis Desktop Help: Applying contrast stretches. Redlans, CA: Enviromental Sistem Research Institute [En línea]. Recuperado el 15 de enero de 2018, de http://webhelp.esri.com/arcgisdesktop/9.3/index. cfm?TopicName=Improving the display of raster\_data
- ESRI (2011).ArcGis Desktop: Release 10.1. Redlans, CA: Enviromental Sistem Research Institute.
- Franco, R. (2004). Análisis satelital multitemporal de los bosques del Carare-Opón. Bogotá: Universidad Distrital Francisco José de Caldas. Centro de Investigaciones y Desarrollo Científico.
- Fundacite Táchira. (2009). Redes Socialistas de innovación Productiva. Alternativas tecnológicas para la producción de caña papelera. San Cristóbal: Fundacite Táchira.
- Global Observation of Forest and Land Cover Dynamics – GOFC-GOLD. (2010). A sourcebook of methods and procedures for monitoring and reporting anthropogenic greenhouse gas emissions and removals caused by deforestation, gains and losses of carbon stocks in forests remaining forests, and forestation. Alberta: GO-FC-GOLD Project Office, Natural Resources.
- Gómez, H., Linares, R. & Bradshaw, R. (2000). El paisaje fronterizo: una visión satelital Caso San Antonio del Táchira (Venezuela) – Cúcuta (Colombia). *Aldea Mundo*, 4(8), 6 – 18.
- Gómez, U.& Bosque, J. (2008). Transiciones de la cobertura y uso de la tierra en el período 1991-2005 en la cuenca del río Combeima, Colombia. *Serie Geográfica*, 14, 163-178.
- Hoyo, S., Pacheco, C., Bustillo, L. & López, R. (2013). Cambio de cobertura y uso de la tierra en la microcuenca El Valle estado Táchira – Venezuela. Períodos: 1991 – 2003 y 2003 – 2013. *Revista Forestal Venezolana*,  $57(1), 57 - 77.$

- Huber, O. &Alarcón, C. (1988). Mapa de Vegetación de Venezuela. Ministerio del Ambiente y los Recursos Naturales Renovables. Caracas: Fundación Bioma.
- Instituto Nacional de Estadística y Geografía INEGI. (2014). Guía para la interpretación de cartografía Uso del suelo y vegetación Escala 1:250 000 Serie V. Aguas Calientes: INEGI.
- Instituto de Hidrología, Meteorología y Estudios Ambientales – IDEAM. (2010). Leyenda Nacional de Coberturas de la Tierra. Metodología CORINE Land Cover adaptada para Colombia Escala 1:100.000. Bogotá: IDEAM.
- Instituto Nacional de Estadística– INE.(2011). Resultados Básicos Estado Táchira [En línea]. Recuperado el 15 de enero de 2018, de: www.ine.gob.ve
- Fundação de Ciência, Aplicações e Tecnologia Espaciais– Instituto Nacional de Pesquisas Espaciais -INPE-FUN-CATE. (2013).TerraAmazon 4.4 User´s Guide Administrator. INPE FUNCATE.
- Instituto Geográfico Simón Bolívar–IGVSB. (2010). Metadata de Imagen Satelital Spot-5 fecha 10 enero 2010 N° N° 649-334/6 y 649-334/8. Caracas: IGVSB.
- Jensen, J. (2005). Introductory digital image processing: A remote sensing perspective(3rd ed.). Upper Saddle River, NJ: Prentice-Hall.
- Landis, J.R. & Koch, G.G. (1977). The measurement of observer agreement for categorical data.*Biometrics*, 33, 159 – 174.
- Larsson, R. & Strömquist, L. (1995). Monitoreo del Medio Ambiente con análisis de Imágenes Satelitarias. Uppsala: Tryckkontakt.
- Latorre, C., Camacho, F., Mattar, C., Santamaría-Artigas, A., Leiva-Büchi, N. & Lacaze, R. (2016). Obtención de mapas verdad-terreno de LAI, FAPAR y cobertura vegetal a partir de imágenes del satélite chileno FASat-C y medidas in-situ en la zona agrícola de Chimbarongo, Chile, para la validación de productos de satélite. *Revista de Teledetección*, 47, 51 – 64.
- Leija, E., Reyes, H., Reyes, O., Flores, J. & Sahagún, F. (2016). Cambios en la cubierta vegetal, usos de la tierra y escenarios futuros en la región costera del estado de Oaxaca, México. *Madera y Bosques*, 22 (1), 125 – 140.
- López, J.(1996). Mapa de uso de la tierra y cobertura vegetal de la reserva forestal de Caparo, estado Barinas, usando SIG y una imagen HRV de SPOT (Trabajo de maestría, Manejo de Bosques) Mérida: Universidad de Los Andes, Facultad de Ciencias Forestales y Ambientales (FCFA).
- Matteucci, S., Silva, M. & Rodríguez, A. (2013). Estado del sistema sociedad-naturaleza en el chaco argentino. *Fronteras*, 12, 1–22.
- Mello, A., Vallejos, M., Prado, R., Ceroni, M. & Lui, G. (2012). Cambios en el Uso de la Tierra y Recursos Hídricos: Mapas Conceptuales para la Gestión Territorial. En: I Congreso Internacional de Ciencia y Tecnología Ambiental y I Congreso Nacional de la

Sociedad Argentina de Ciencia y Tecnología Ambiental. Mar de plata: Asociación Argentina de Ciencia y Tecnología Ambiental [En línea]. Recuperado el 03 de enero de 2018, dehttps://www.researchgate.net/ publication/253330547

- Molina, G., Arias, M. & Mejía J. (2009). Transformaciones espaciales en las micro-cuencas La Cuesta-La Boba, estado Mérida – Venezuela Período 1952-2004. *Revista Geográfica Venezolana*, 50 (1),109 – 129.
- Molina, G., & Albarran, A. (2013). Análisis multitemporal y de la estructura horizontal de la cobertura de la tierra: Parque Nacional Yacambú, estado Lara, Venezuela. *Cuadernos de Geografía*, 22 (1), 25 – 40.
- Montero, A. & Viales, R. (2015). La teoría del cambio en el paisaje a partir del cambio del uso de la tierra y la cobertura del suelo (Enfoque LUCC). Su utilidad para la historia ambiental. *Revista Reflexiones*, 94 (2), 25 – 33.
- Morales, J., Carrillo, F., Farfán, L. & Cornejo, V. (2016). Cambio de cobertura vegetal en la región de bahía de Banderas, México. *Caldasia*, 38 (1), 17 – 29.
- Olaya, V. (2011). Sistemas de Información Geográfica [En línea]. Recuperado el 15 de diciembre de 2017, dehttp://wiki.osgeo.org/wiki/libro\_SIG.
- Olofsson, P., Foody, G., Herold, M., Stehman, S. V., Woodcock, C. E.&Wulder, M.A.(2014). Good practices for estimating area and assessing accuracy of land change. *Remote Sensing of Environment*, 148, 42-57.
- Ovalles, Y. &Méndez, E. (2011). Ordenación y Desarrollo de Cuencas hidrográficas. Mérida: Vicerrectorado Administrativo.
- Pacheco, C., Osorio, R., Méndez, A., Flores, E. &López J. (2006). Determinación del uso de la tierra bajo un enfoque de cobertura con imagen ETM+ de LANDSAT. Cuenca Alta del Río Grita 2006, Estado Táchira-Venezuela. *Revista Forestal Latinoamericana*, 40, 85–106.
- Pacheco, C., Vilanova, E., Aguado, I. & Monjardin, S. (2017). Carbon Emissions from Deforestation and Degradation in a Forest Reserve in Venezuela between 1990 and 2015. Forest, 8, 291
- Paruelo, J., Guerschman, J., Piñeiro, G., Jobbágy, E., Verón, S., Baldi, G. & Baeza, S. (2006). Cambios en el uso de la tierra en Argentina y Uruguay: marcos conceptuales para su análisis. *Agrociencia*, Vol. X (2),  $47 - 61$ .
- Pernía E. & López, J. (1997). Una metodología práctica de generación de información de imágenes de percepción remota para los SIG. *Revista de teledetección*, 8,1-7.
- Pla, M., Duane, A. & Brotons, L. (2017). Potencial de las imágenes UAV como datos de verdad terreno para la clasificación de la severidad de quema de imágenes Landsat: aproximaciones a un producto útil para la gestión post incendio. *Revista de teledetección*, 49, 91  $-102.$
- Pozzobon, E. & Gutiérrez, J. (2003). Utilización de un sistema de información geográfica para la selección y

priorización de aéreas a reforestar en los alrededores de la ciudad de Mérida, Venezuela. *Revista Geográfica Venezolana*, 47(2), 61 – 72.

- Pozzobon, E. & Osorio, A. (2002). Evaluación de las deforestaciones en la reserva forestal de Ticoporo, estado barinas – Venezuela, en base al análisis multitemporal de imágenes de percepción remota. *Revista Geográfica Venezolana*, 43(2), 215 – 235.
- Radoux, J., Bogaert, P., Fasbender, D. &Defourny, P. (2011).Thematic accuracy assessment of geographic object-based image classification. *International Journal of Geographical Information Science*, 25, 895–911.
- Ramírez, A., Rivas, D., Flores, E., Ochoa, G., Oballos, J., Velázquez, J. & Manrique, J. (2008).Clasificación de tierras con fines agrícolas en alta montaña. Cuenca del río Pueblo Llano del estado Mérida. *Revista Forestal Latinoamericana*, 23(2), 9 – 32.
- Regil, H., Franco, S., Nava, G. & Ordóñez, J. (2015). Evaluación de las técnicas para el estudio del cambio de ocupación de suelo y propuesta metodológica para solventar algunas de sus inconsistencias: el Parque Nacional Nevado de Toluca, México. *GeoFocus*, 16, 61–86.
- Rodríguez, M. &Sánchez, V. (1982). La frontera natural y su problemática. San Cristóbal: Corpoandes.
- Rosenfield, G.H. & Fitzpatrick-Lins, A.(1986). A coefficient of agreement as a measure of thematic classification accuracy. *Photogrammetric Engineering and Remote Sensing*, 52, 223–227.
- Salazar, S. (2008). Ecología, Agricultura, Comunidad. Caracas: Universidad Central de Venezuela Ediciones de la Biblioteca – EBUC.
- Salvatierra, H. & Possada, E. (2015). Metodologías basadas en sistemas de clasificación CORINE-FAO en los estudios de la cobertura y uso de la tierra apoyado en geotecnologías. En: V Congreso Nacional de geografía de universidades públicas. Neuquen: Departamento de Geografía de la Universidad Nacional del Comahue [En línea]. Recuperado el 12 de diciembre de 2017, de https://www.researchgate.net/publication/282852020.
- Silva, A. & Rubio, M. (2014). Análisis de cambios de uso del suelo en la Delegación Municipal de Ingeniero White (Buenos Aires, Argentina): aplicación de geotecnologías. *Cuadernos de Geografía*, 23 (1), 133 – 146.
- Sistemade Información Ambiental Territorial de la Amazonia Colombiana (SIAT-AC). (2012). Bosque de galería y ripario [En línea]. Recuperado el 01 de enero de 2018, dehttp://siatac.co/web/guest/productos/glosario.
- Soluciones Integrales GIS–SIGIS. (2013). DIGITALGLOBE [En línea]. Recuperado el 03 de febrero de 2018, de http://www.sigis.com.ve/
- TerraAmazon. (2013). TerraAmazon 4.4.2. Fundação de Ciência, Aplicações e Tecnologia Espaciais–Instituto Nacional de Pesquisas Espaciais. São José dos Campos, Brasil.
- Velásquez, J., Ochoa, G., Oballos, J., Manrique J. & Santiago, J. (2004). Metodología para la delineación cartográfica de suelos. *Revista Forestal Latinoamericana*,  $36, 15 - 34.$
- Vergara V., H. (2015). Patrones de la vegetación y tipos de uso de la tierra en el valle del Patía. *Colombia Forestal*, 18(1), 25-45.
- Wulder, M.A., White, J.C., Magnussen, S. & McDonald, S. (2007). Validation of a large area land cover product using purpose-acquired airborne video*. Remote Sensing of Environment*, 106, 480-491.
- Zoido, F., De La Vega, S., Morales, G., Mas, R. & Lois, R. (2000). Diccionario de geografía urbana, urbanismo y ordenamiento del territorio. Barcelona: Editorial Ariel, S.A.

# *Breve biografía de los autores*

# **Cristopher Camargo**

Licenciado en Educación, Geografía y Ciencias de La Tierra (San Cristóbal, 2005) y Magíster en Manejo de Cuencas Hidrográficas (Mérida 2012). Actualmente se desempeña como profesor de Manejo de información espacial en la facultad de Ciencias Forestales y Ambientales de la Universidad de Los Andes. Su labor investigativa está referida a degradación de suelos por procesos de erosión, sensores remotos, deforestación y el turismo.

# **Carlos Pacheco**

Ingeniero Forestal (Mérida, 1999), Magíster en Manejo de Cuencas Hidrográficas (Mérida, 2003) y en Tecnología de la Información Geográfica (Madrid, 2008) y Doctor en Tecnología de la Información Geográfica (Madrid, 2011). Actualmente se desempeña como profesor en las áreas de pregrado y postgrado en la facultad de Ciencias Forestales y Ambientales de la Universidad de Los Andes. Su labor investigativa está referida a deforestación, incendios forestales, sensores remotos, procesamiento digital de imágenes, catastro, cambio de uso y procesos de erosión de suelos.

# **Maryoryi Jaimes**

Licenciada en Educación, Geografía y Ciencias de La Tierra (San Cristóbal, 2006) y Magíster en Educación en Enseñanza de La Geografía (San Cristóbal, 2015). Actualmente se desempeña como profesora en educación diversificada. Su labor investigativa está referida al diseño de estrategias pedagógicas para la enseñanza de la geografía, los usos de la tierra y los sensores remotos.

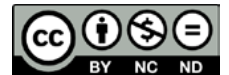